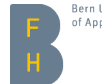

#### Private Internet Voting on Untrusted Voting Devices

Rolf Haenni, Reto E. Koenig, Philipp Locher (BFH) FC'23, Voting'23 Workshop, Brač, Croatia May 5th, 2022

Bern University of Applied Sciences | Berner Fachhochschule | Haute école spécialisée bernoise

#### **Outline**

- ×. [Introduction](#page-2-0)
- ▶ [Voting Procedure](#page-13-0)
- **[Cryptographic Protocol](#page-27-0)**
- $\triangleright$  [Security and Usability Properties](#page-38-0)
- [Conclusion](#page-42-0) ×.

#### <span id="page-2-0"></span>**Outline**

#### $\blacktriangleright$  [Introduction](#page-2-0)

- ▶ [Voting Procedure](#page-13-0)
- **[Cryptographic Protocol](#page-27-0)**
- **[Security and Usability Properties](#page-38-0)**
- $\blacktriangleright$  [Conclusion](#page-42-0)

#### E-Voting in Switzerland

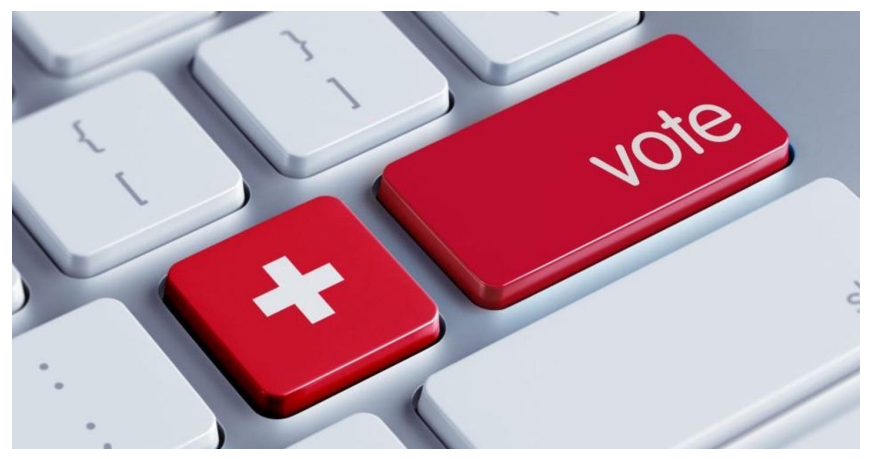

Source: https://www.zdnet.com/article/swiss-government-invites-hackers-to-pen-test-its-e-voting-system

Systems of 1st Generation (2004–2014)

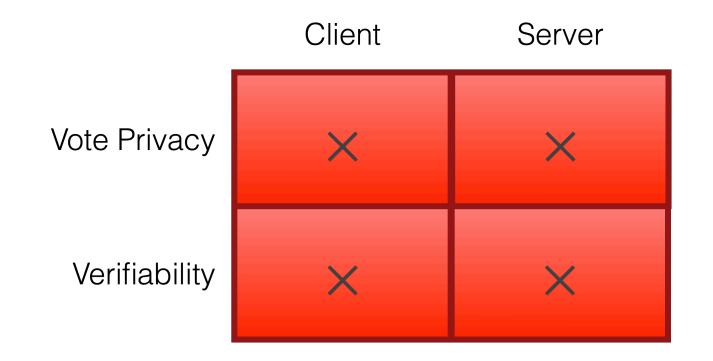

## Systems of 2nd Generation (2014–2017)

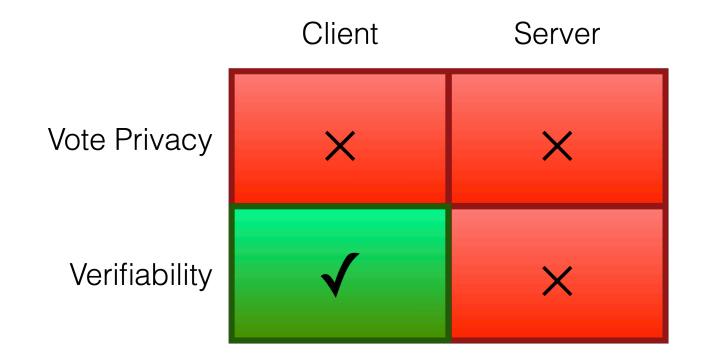

### Systems of 3rd Generation (since 2017)

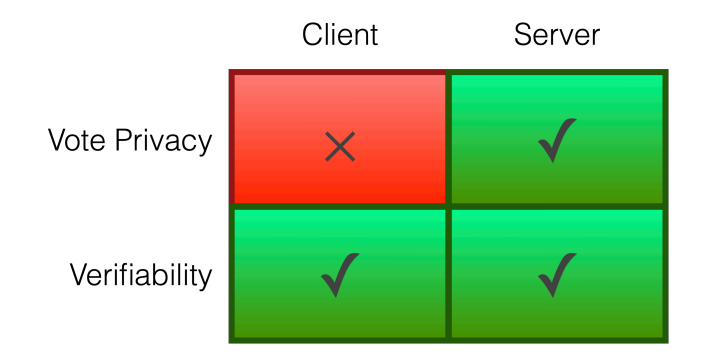

## Systems of 4th Generation (this paper)

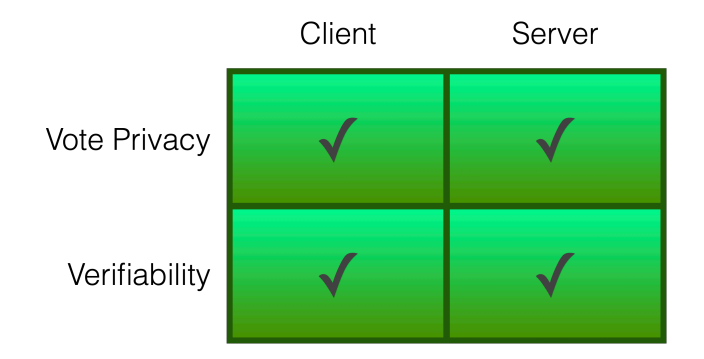

```
Security vs. Usability
```
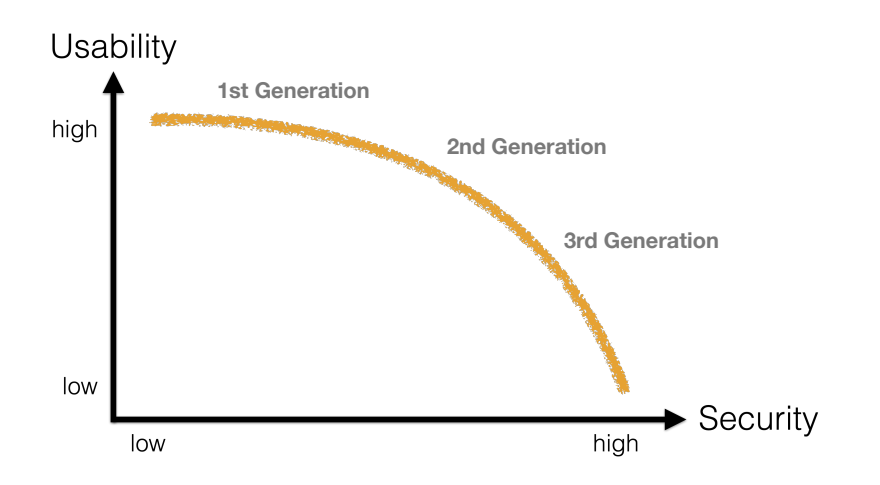

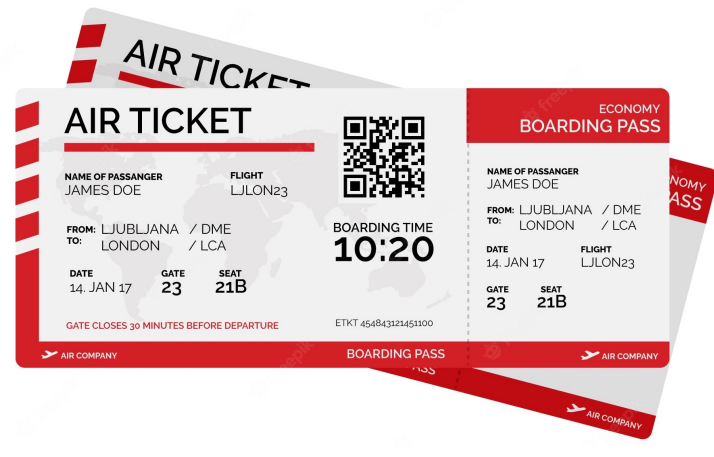

Source: https://www.freepik.com/premium-vector/flat-boarding-pass-with-qr-code-red-shapes 1005491.htm

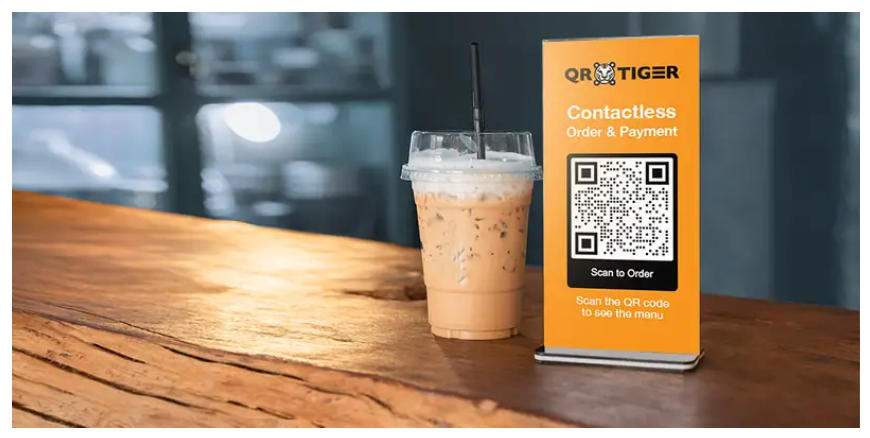

Source: https://www.qrcode-tiger.com/6-interesting-use-cases-of-qr-codes-in-2019-and-how-it-can-benefit-your-business

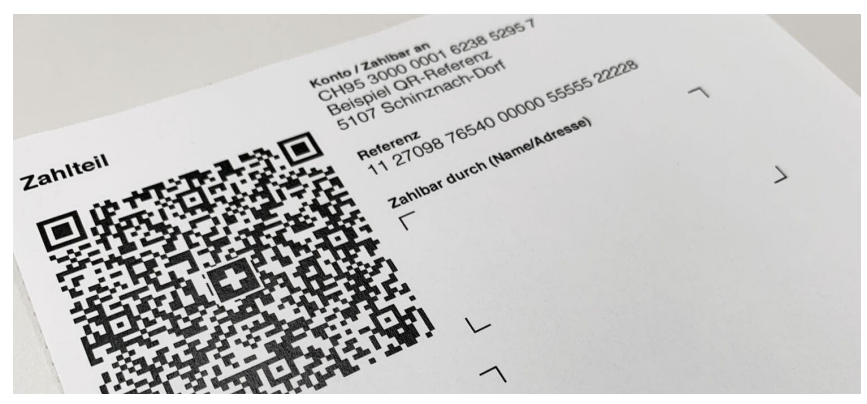

Source: https://krvportal.ch/rechnungen/qr-rechnung/

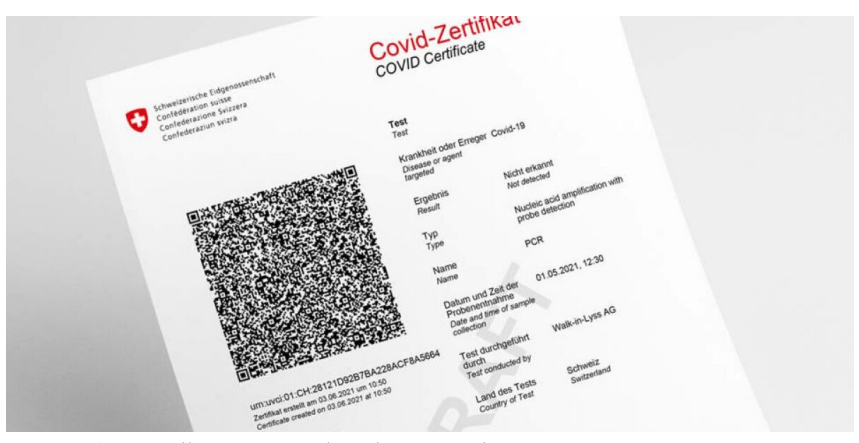

Source: https://www.computerworld.ch/security/sicherheitsluecken/136-schwachstellen-covid-zertifikat-2682799.html

#### <span id="page-13-0"></span>**Outline**

- $\blacktriangleright$  [Introduction](#page-2-0)
- ▶ [Voting Procedure](#page-13-0)
- **[Cryptographic Protocol](#page-27-0)**
- **[Security and Usability Properties](#page-38-0)**
- $\blacktriangleright$  [Conclusion](#page-42-0)

#### Step 1: Invitation by Postal Mail

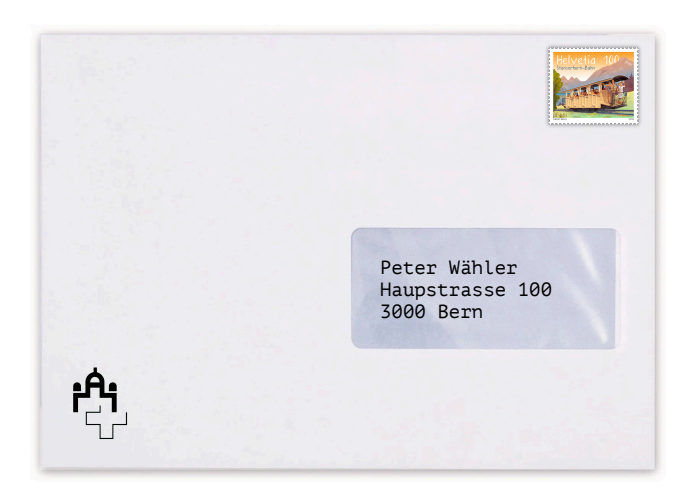

### Step 1: Invitation by Postal Mail

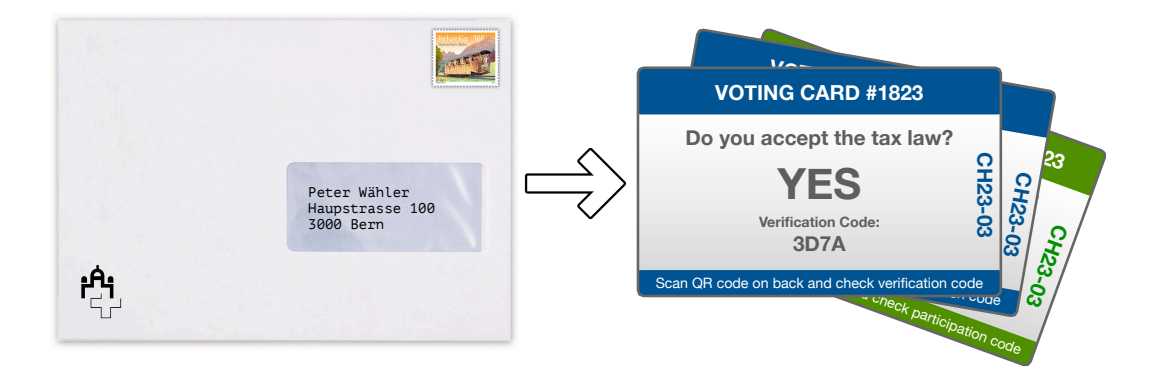

#### Step 1: Invitation by Postal Mail

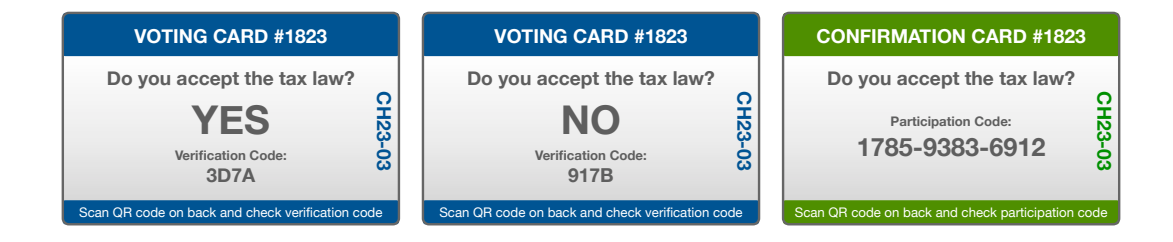

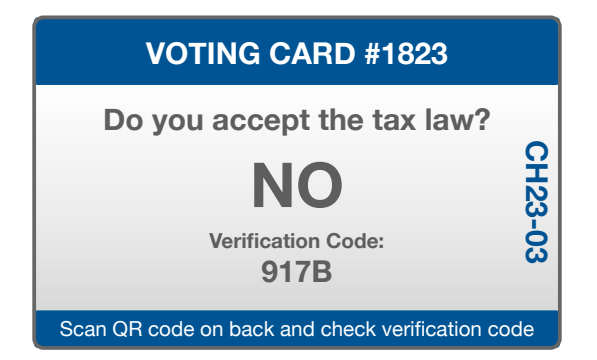

Bern University of Applied Sciences | Berner Fachhochschule | Haute école spécialisée bernoise 18

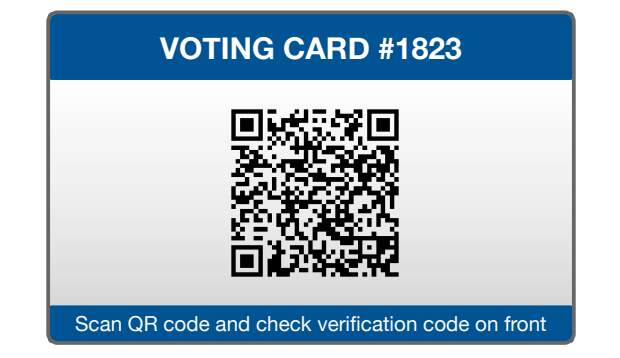

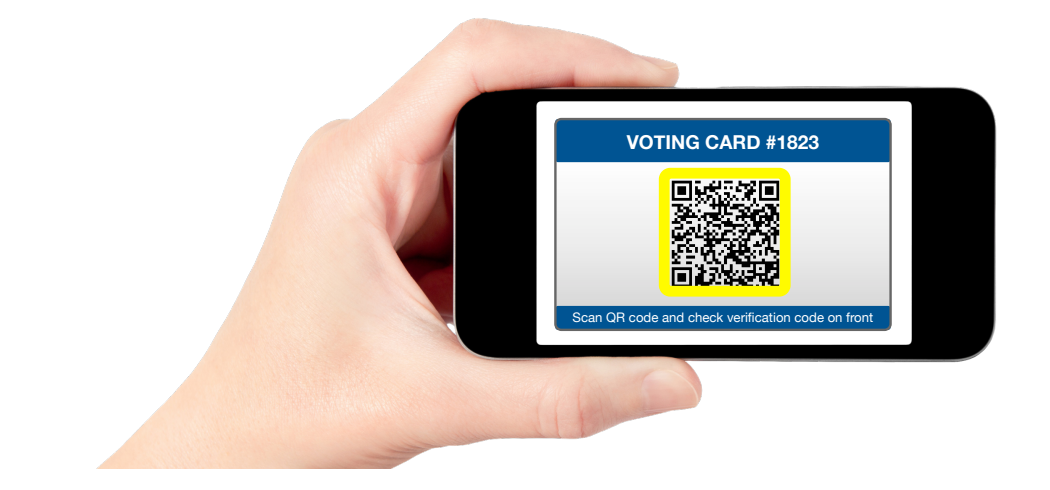

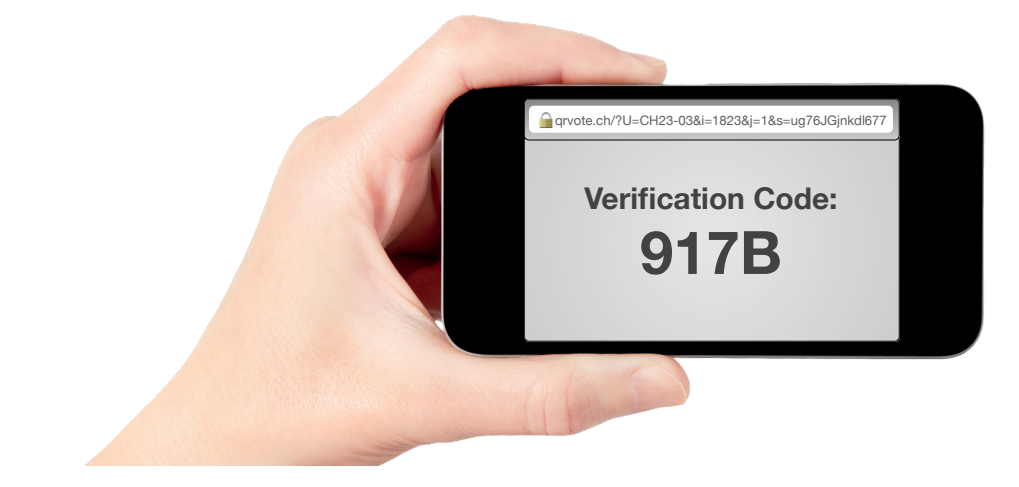

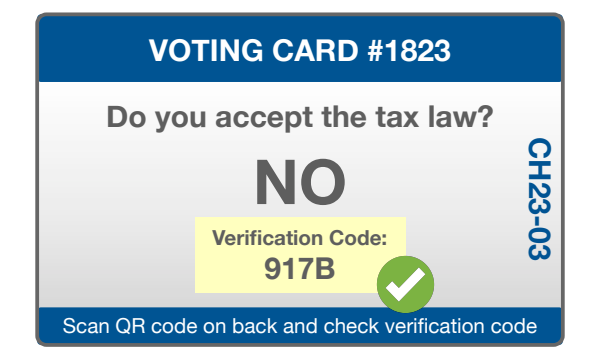

Bern University of Applied Sciences | Berner Fachhochschule | Haute école spécialisée bernoise 22 and the spie

#### **CONFIRMATION CARD #1823**

**Do you accept the tax law?**

**Participation Code:**

 **CH23-03**

CH23-03

**1785-9383-6912**

Scan QR code on back and check participation code

#### Bern University of Applied Sciences | Berner Fachhochschule | Haute école spécialisée bernoise 23

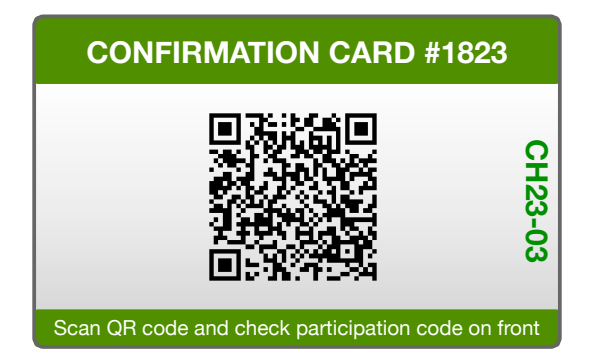

Bern University of Applied Sciences | Berner Fachhochschule | Haute école spécialisée bernoise 24

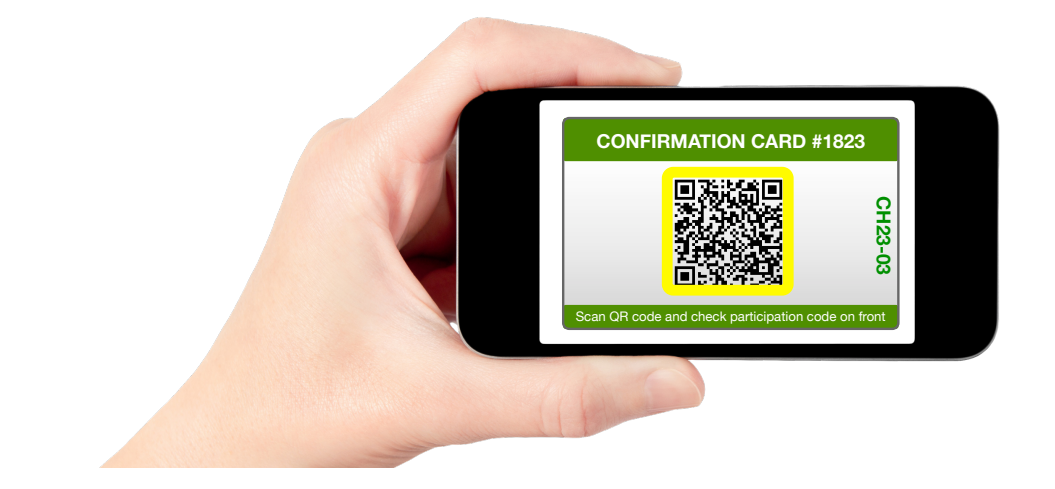

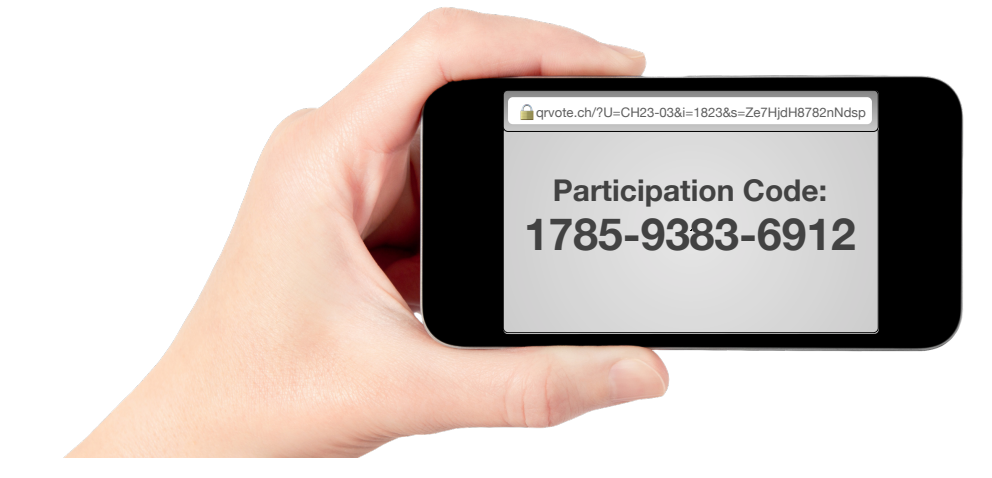

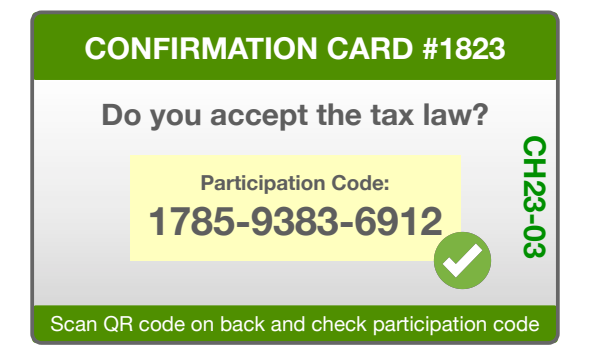

#### <span id="page-27-0"></span>**Outline**

- $\blacktriangleright$  [Introduction](#page-2-0)
- ▶ [Voting Procedure](#page-13-0)
- **[Cryptographic Protocol](#page-27-0)**
- **[Security and Usability Properties](#page-38-0)**
- $\blacktriangleright$  [Conclusion](#page-42-0)

- $N =$  number of voters
- $\blacktriangleright$  n = number of voting options (candidates)
- $m =$  maximum number of selection
- $\blacktriangleright$   $U =$  unique election identifier
- $\blacktriangleright$   $ED =$  election description
- ►  $VD_i$  = voter description  $i \in [1, N]$
- ►  $CD_i$  = candidate description  $j \in [1, n]$

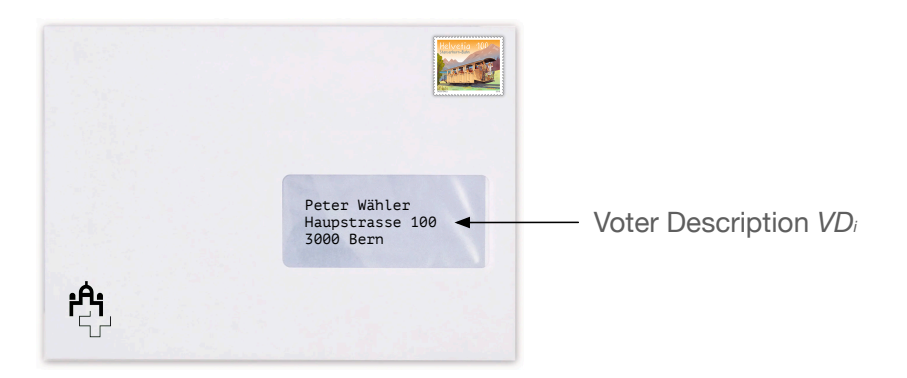

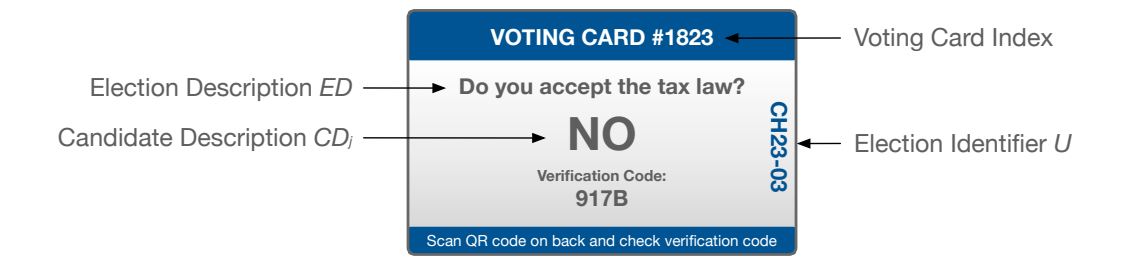

Bern University of Applied Sciences | Berner Fachhochschule | Haute école spécialisée bernoise 31 | 31 | 31 | 31

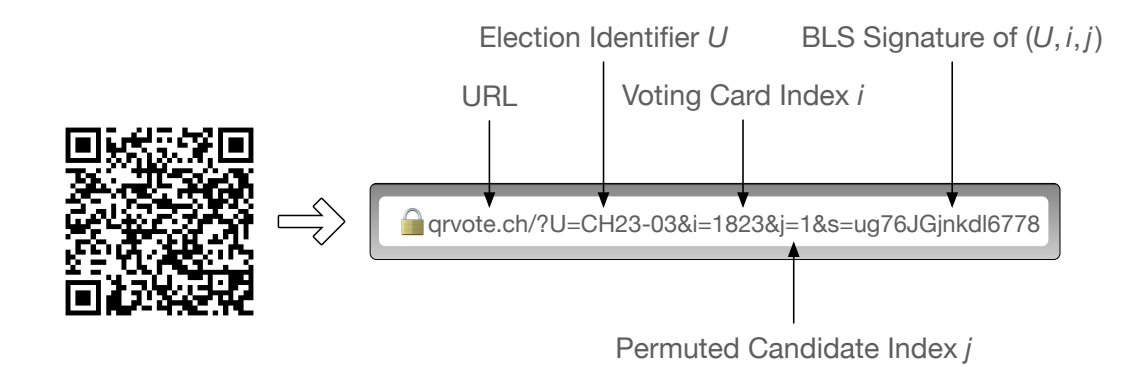

#### Preliminaries: Cryptographic Parameters

- $\mathbb{G}_q$  = prime-order subgroup of integers modulo  $p = 2q + 1$
- Generator  $g \in \mathbb{G}_q \setminus \{1\}$
- Vote encoding  $\mathsf{\Gamma}:[1,n]\rightarrow \mathbb{G}_q$  and decoding  $\mathsf{\Gamma}^{-1}:\mathbb{G}_q\rightarrow [1,n]$
- Bilinear map  $e: G_1 \times G_2 \rightarrow G_7$ , for example BLS12-381
- Hash function  $hash: \{0, 1\}^* \rightarrow G_1$
- ► Generator  $g_2 \in G_2 \setminus \{1\}$
- ▶ Note that the BLS signature size in BLS12-381 is 382 bits (48 bytes)

#### Preliminaries: Cryptographic Keys

- $s =$  number of election authorities
- ►  $dk_k$  = private ElGamal decryption key of authority  $k \in [1, s]$
- $\blacktriangleright$  ek = jointly generated ElGamal encryption public key
- ► sk<sub>k</sub> = private BLS signature generation key of authority  $k \in [1, s]$  $\triangleright$   $vk =$  jointly generated BLS signature verification public key

#### Preparation: Mixing the Encrypted Votes

For all  $j \in [1, n]$ , let  $e_i = Enc_{ek}(\Gamma(j), 0) = (1, \Gamma(j))$  be the trivial encryption of j For all  $i \in [1, N]$ , let  $\tilde{\mathbf{e}}_{i,0} = (e_1, \ldots, e_n)$  be the input for a verifiable mixnet,

$$
\tilde{\mathbf{e}}_{i,0} \quad \xrightarrow{\text{Shuffle 1}} \quad \tilde{\mathbf{e}}_{i,1} \quad \xrightarrow{\text{Shuffle 2}} \quad \cdots \quad \xrightarrow{\text{Shuffle s}} \quad \tilde{\mathbf{e}}_{i,s},
$$

and  $\tilde{\mathbf{e}}_{i,s} = (\tilde{e}_{i,1}, \ldots, \tilde{e}_{i,n})$  its output

**Figure 1** The shuffle permutations  $\psi_{ik}$  are sent to the trusted printer (by opening the commitments from the NIZKP)

**F** The printer combines  $\psi_i = \psi_s \circ \cdots \circ \psi_1$  and therefore knows which encrypted vote  $\tilde{e}_{ii}$  belongs to which candidate

#### Preparation: Preparing the Voting Cards

- Every authority  $k$  generates BLS signatures  $\sigma_{ijk} = \mathit{sign}_{\mathit{sk}_k}(U,i,j)$  and random verification codes  $vc_{ijk}$  for all voters i and all candidates j
- All  $\sigma_{ijk}$  and  $vc_{ijk}$  are sent to the trusted printer
- The printer combines  $\sigma_{ij} = \prod_{k=1}^s \sigma_{ijk}$  and  $vc_{ij} = hash(vc_{ij1}, \ldots, vc_{ijk})$
- **The printer assigns**  $QR_{ii} = QREncode(U, i, j, \sigma_{ii})$  **and**  $vc_{ii}$  **to the right candidate** description (using  $\psi_i$ )
- Similar for verification cards:  $QR_i = QREncode(U, i, \sigma_i)$  and  $pc_i$

#### Vote Casting and Confirmation

- $\blacktriangleright$  The voter sends  $QR_{ii}$  to the authorities
- $\blacktriangleright$  The vote is accepted if  $\sigma_{ii}$  is a valid signature for  $(U, i, j)$
- Shares of the verification code  $vc_{ijk}$  are sent to the voter
- The voting client displays  $vc_{ii} = hash(vc_{ii1}, \ldots, vc_{iik})$  to the voter
- $\blacktriangleright$  The voter sends  $QR_i$  to the authorities
- The confirmation is accepted if  $\sigma_i$  is a valid signature for  $(\mathit{U},i)$ 
	- $\Rightarrow$  The encrypted vote  $\tilde{e}_{ii}$  is put into the ballot box
- Shares of the participation code  $pc_{ik}$  are sent to the voter
- The voting client displays  $pc_i = hash(vc_{i1}, \ldots, vc_{ik})$  to the voter

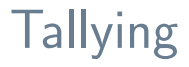

- Apply a mixnet to the accepted encrypted votes
- Perform a distributed decryption using the shares  $dk_k$  of the private decryption key
- Decode the actual votes using  $\Gamma^{-1}$
- Publish the election result ь

#### <span id="page-38-0"></span>**Outline**

- $\blacktriangleright$  [Introduction](#page-2-0)
- ▶ [Voting Procedure](#page-13-0)
- ▶ [Cryptographic Protocol](#page-27-0)
- $\triangleright$  [Security and Usability Properties](#page-38-0)
- $\blacktriangleright$  [Conclusion](#page-42-0)

## Security: Vote Privacy

- Assumption 1: The printer is honest
- Assumption 2: The election authorities are honest as a group (at least is honest)
- **F** The combined permutation  $\psi_i$  of the pre-election mixnet is only known to the trusted printer
- **F** Therefore, no adversary can link the submitted permuted candidate index to the candidate selected by the voter
- In particular, the voting device learns nothing about the voter's intention
- $\blacktriangleright$  The post-election mixnet unlinks the decrypted votes from the submitted votes

## Security: Vote Integrity

- Assumption 1: The printer is honest
- Assumption 2: The election authorities are honest as a group (at least is honest)
- **•** Only ballots  $b_{ii} = (U, i, j, \sigma_{ii})$  with a valid signature make it into the final tally
- ▶ Valid signatures are only known to the trusted printer and the voters
- $\triangleright$  No single party can generate valid signatures
- $\blacktriangleright$  The untrusted voting device could try to change or block the submitted vote, but this would ne noticed by the voter

#### **Usability**

- ▶ Voter's can use their regular phone, tables, or notebook computer
- Multiple voters can use the same device
- No additional voting software needs to be installed
- No URL needs to be entered
- ь No passwords or keys need to be entered
- For a small number of selections  $m$  (e.g. in a referendum), vote casting can be done in a very short amount of time

#### <span id="page-42-0"></span>**Outline**

- $\blacktriangleright$  [Introduction](#page-2-0)
- ▶ [Voting Procedure](#page-13-0)
- ▶ [Cryptographic Protocol](#page-27-0)
- **[Security and Usability Properties](#page-38-0)**

#### [Conclusion](#page-42-0) ×.

#### Conclusion

Achievements

- Approach inspired by Chaum's original code voting scheme
- BLS signatures and mixnets help to weaken trust assumptions ×
- $\triangleright$  Popularity of QR codes helps to offer good usability
- Proof-of-concept implementation done by student (2023) ¶  $\blacktriangleright$

Open problems

- Usability in complex elections  $\blacktriangleright$
- $\blacktriangleright$  Security proofs

# **Question?**